# Pengelompokan Wilayah Berdasarkan Potensi Hasil Pertanian Menggunakan Algoritma K-means Di Kota Cilegon

# *Yani Sugiyani*

*Program Studi Sistem Informasi Fakultas Teknologi Informasi Universitas Serang Raya J. Raya Cilegon Serang Drangong Taktakan Kota Serang Banten Indonesia*

#### *[yani.sugiyani@gmail.com](mailto:yani.sugiyani@gmail.com)*

*Intisari - Berdasarkan data hasil pertanian di dinas pertanian Kota Cilegon, menampilkan wilayah dengan hasil pertanian yang bervariasi jumlahnya dari data luas panen (Ha) dan hasil produksi (ton). Perlu dilakukan pengelompokan setiap kecamatan yang ada di Kota Cilegon berdasarkan data hasil potensi pertanian yang dimiliki oleh masing-masing kecamatan tersebut dengan menggunakan metode Algoritma K-Means. Pembagian kelompok wilayah dapat dilakukan berdasarkan luas panen (Ha) dan produksi(ton) tiap-tiap tahun. Kecamatan akan dibagi/diklasterkan ke dalam 2 klaster yang mengindikasikan bahwa klaster 1 merupakan kelompok kecamatan dengan potensi pertanian yang baik sedangkan klaster 2 merupakan kecamatan dengan potensi pertanian yang kurang baik dengan melihat centroid awal yang di sudah tentukan. Dari hasil analisa perhitungan data menggunakan Algoritma K-Means ini bertujuan untuk memudahkan pemerintah memperoleh informasi data pengelompokan wilayah diharapkan hasil dari pengelompokan dapat di jadikan bahan pengambil kebijakan terkait peningkatan hasil pertanian setiap kecamatan dimasa mendatang. sehingga dapat membantu untuk mengoptimalkan program-program pemerintah di bidang pertanian.*

*Kata kunci : Pengelompokan, Data Mining, Cluster, Algoritma K-Means*

#### **I. PENDAHULUAN**

Indonesia merupakan negara agraris yang sebagian besar penduduknya bermata pencaharian disektor pertanian, sektor pertanian mempunyai peranan yang sangat penting dalam perekonomian nasional, hal ini terlihat dari banyaknya jumlah penduduk Indonesia yang hidup dan bekerja disektor tersebut. Tujuan pembangunan pertanian adalah untuk meningkatkan produksi pertanian guna memenuhi kebutuhan pangan dan industri dalam negeri, meningkatkan ekspor, pendapatan petani, memperluas lahan pekerjaan dan mendorong pemerataan berusaha. Seiring dengan meningkatnya pembangunan nasional terutama dalam memenuhi kebutuhan pangan maka permintaan bahan pangan pun meningkat, mengingat sumber daya alam yang besar pada sektor pertanian maka di masa mendatang sektor ini masih merupakan sektor penting dalam memberikan konstribusi pada pertumbuhan ekonomi nasional (Adiwilanga, 1992).

Berdasarkan data hasil pertanian di Dinas Pertanian dan Kelautan (DISPERLA) Kota Cilegon, menampilkan wilayah dengan hasil pertanian yang bervariasi jumlahnya dari data luas panen (Ha) dan hasil produksi (ton). Sampai saat ini belum ada sistem yang di gunakan untuk mengelompokan data hasil pertanian yang bervariasi tersebut, Untuk itu di perlukan pengelompokan wilayah yang potensial penghasil panen. Pada penelitian ini dilakukan pengelompokan setiap kecamatan yang ada di Kota Cilegon berdasarkan data hasil potensi pertanian yang dimiliki oleh masing-masing kecamatan tersebut dengan menggunakan metode Algoritma K-Means. Pembagian kelompok wilayah dapat dilakukan berdasarkan luas panen (Ha) dan produksi(ton) tiap-tiap tahun. Kecamatan akan dibagi/diklasterkan ke dalam 2 klaster yang mengindikasikan bahwa klaster 1 merupakan kelompok kecamatan dengan potensi pertanian yang baik sedangkan klaster 2 merupakan kecamatan dengan potensi pertanian yang kurang baik dengan melihat centroid awal yang di sudah tentukan.

Dari hasil analisa perhitungan data menggunakan Algoritma K-Means ini bertujuan untuk memudahkan Disperla memperoleh informasi data pengelompokan wilayah diharapkan hasil dari pengelompokan dapat di jadikan bahan pengambil kebijakan terkait peningkatan hasil pertanian setiap kecamatan dimasa mendatang. Sehingga dapat membantu untuk mengoptimalkan program-program Disperla di bidang pertanian.

## **II. METODE PENELITIAN**

Dalam peneitian ini menggunakan langkah-langkah sebagai berikut:

- 1. Analisa Masalah. Tahap analisa masalah ini merupakan tahap menganalisis permasalahan yang ada untuk dijadikan penelitian.
- 2. Pengumpulan Data. Penelitian ini dilakukan di Kota Cilegon dengan mengambil data Hasil pertanian di kota Cilegon Tahun 2013 s/d 2014 untuk hasil pertanian padi, kacang tanah, ketela pohon yang diperoleh dari Badan Pusat Statistik Kota Cilegon. Pengolahan data dilakukan dengan bantuan software excel, PHP dan database.

Cara yang digunakan dalam melakukan penelitian ini diantaranya:

- a. Observasi Yaitu teknik pengumpulan data dengan cara mengamati secara langsung disekitar lingkungan kerja yang dibuat sebagai objek penelitian.
- b. Wawancara Yaitu teknik pengumpulan data dengan cara wawancara langsung dengan mengajukan pertanyaan-pertanyaan tentang masalah-masalah yang akan dibahas.
- c. Literatur Yaitu teknik pengumpulan data melalui kepustakaan secara teknis dengan membaca dan mempelajari buku-buku kepustakaan dan literaturliteratur tertulis lainnya yang berhubungan dengan materi yang akan dibahas, selain hal tersebut penulis mencari informasi yang dibutuhkan dengan menggunakan internet.
- 3. Analisa Kebutuhan Sistem. Menganalisa data untuk kebutuhan sistem dengan menggunakan analisa yang bersifat membandingkan antara landasan teori yang digunakan dengan obyek penelitian untuk pihak terkait dalam mendapatkan informasi data yang cepat dan akurat.
- 4. Desain Sistem. Tahapan ini adalah dimana sistem akan dirancang dimulai dari perancangan arsitektur sistem, proses interface, dan interaksi sistem dengan pengguna supaya menghasilkan hasil yang diharapkan.
- 5. Implementasi Sistem. Tahap penerapan sistem agar sistem dapat digunakan dan di operasikan oleh pengguna. Ada beberapa tahapan di dalam penerapan sistem, diantaranya :
	- a. Kode / Coding. Penulisan kode program atau *coding* merupakan penerjemahan design dalam bahasa yang bisa dikenali oleh komputer, dengan menggunakan atom ide sebagai *text editor* untuk penulisan kode program dan PHP versi 7.0 sebagai bahasa pemrogramannya, tampilan *user interface* untuk tampilan *user* memanfaatkan *template open source* dari bootstrap versi 3.3 serta apache sebagai *web server*, dan database menggunakan MYSQL.
	- b. Testing. Tahap ini merupakan tahap uji coba, dimana pada tahap ini untuk memastikan program dapat berjalan dengan baik dan efektif. Testing yang dilakukan pada program adalah dengan menggunakan metode blackbox dimana pengujian yang dilakukan hanya mengamati hasil eksekusi program dan memeriksa fungsional dari program. Dengan bantuan plugin dari firebug, bug yang terdapat dalam program akan mampu terdeteksi, dan juga pengujian pada performence *front end* dilakukan dengan menggunakan *fiture* dari google chrome yaitu dengan klik kanan pada program saat di jalankan di browser dan memilih *toggle device mode*, maka akan dapat terlihat apakah *user interface* program bisa tampil secara dinamis atau tidak.
- 6. Penyusunan Laporan. Tahap ini dilakukan penyusunan laporan dan menyimpulkan hasil akhir dari tugas akhir tersebut.

## **III. HASIL DAN PEMBAHASAN**

# **3.1 Implementasi Sistem**

Tahap implementasi sistem merupakan tahap penterjemahan perancangan berdasarkan hasil analisis ke dalam suatu bahasa pemrograman tertentu serta penerapan perangkat lunak yang dibangun pada lingkungan yang sesungguhnya.

# **3.2 Implementasi Antar Muka**

Halaman login merupakan halaman yang di gunakan oleh *Administrator,* dan *Users* untuk dapat masuk kedalam sistem.

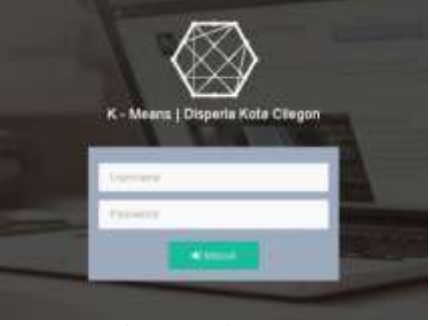

Gambar 1. Halaman *Login*

Halaman Utama *Dashboard Admin.* Apabila admin sukses login, maka sistem akan menampilkan dashboard utama halaman administrator.

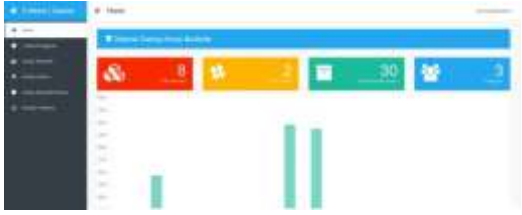

Gambar 2. Halaman Utama *Dashboard Admin* Halaman lihat profil admin merupakan halaman yang akan menampilkan detail informasi akun admin.

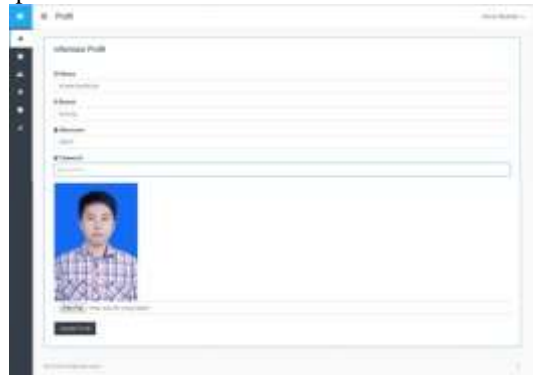

Gambar 3. Halaman Lihat *Profil Admin*

Halaman *Update Profil Admin.* Halaman update admin merupakan halaman yang digunakan oleh administrator untuk merubah informasi mengenai data admin.

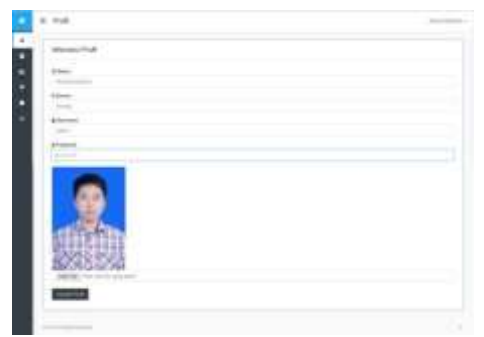

#### Gambar 4 Halaman *Update Profil Admin*

Antar muka halaman kelola pengguna adalah halaman yang digunakan oleh administrator dalam mengelola data pengguna yang telah terdaftar di dalam sistem.

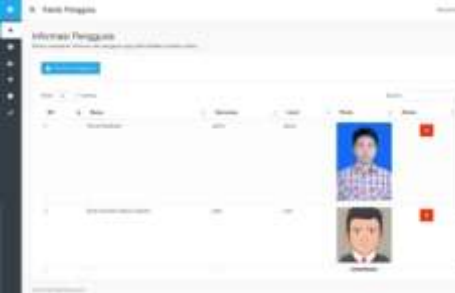

Gambar 5 Halaman Kelola Pengguna

Antarmuka halaman tambar pengguna adalah halaman yang digunakan admin untuk menambahkan data pengguna baru.

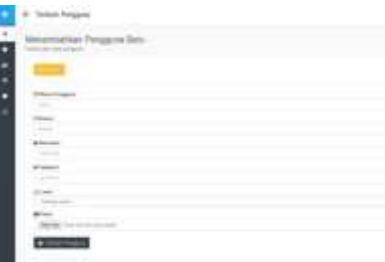

Gambar 6 Halaman Tambah Pengguna

Antarmuka halaman kelola alternatif adalah antarmuka halaman yang digunakan oleh admin ketika akan melakukan pengolahan data alternatif.

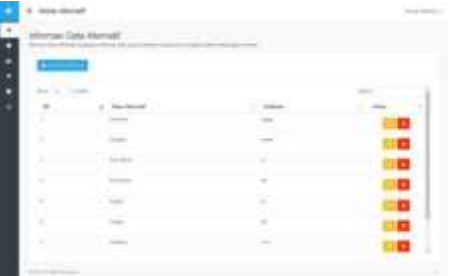

Gambar 7 Halaman Kelola Alternatif

Antarmuka halaman tambah alternatif adalah antarmuka halaman yang digunakan oleh administrator ketika akan melakukan penambahan data alternatif baru.

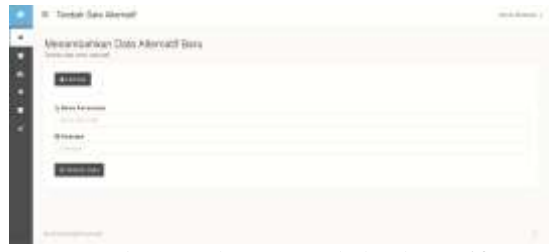

# Gambar 8 Halaman Tambah Alternatif

Antarmuka halaman edit alternatif adalah antar muka halaman yang digunakan oleh administrator dalam merubah data alternatif.

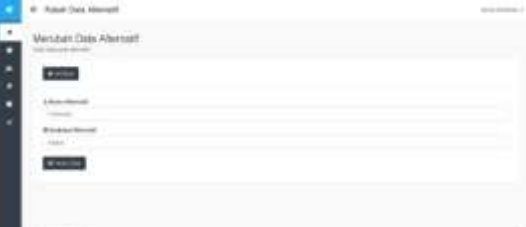

#### Gambar 9 Halaman *Edit* Alternatif

Halaman kelola kriteria adalah antar muka halaman yang digunakan oleh administrator dalam mengelola data kriteria.

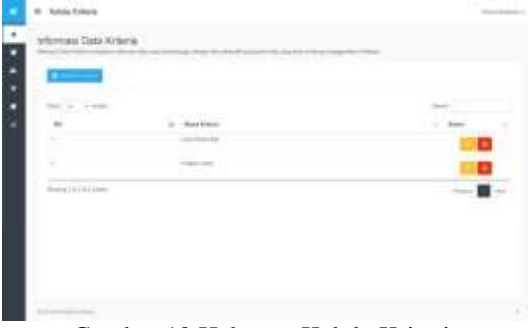

#### Gambar 10 Halaman Kelola Kriteria

Antarmuka halaman tambah kriteria adalah halaman yang digunakan oleh admin ketika admin akan menambahkan data kriteria baru.

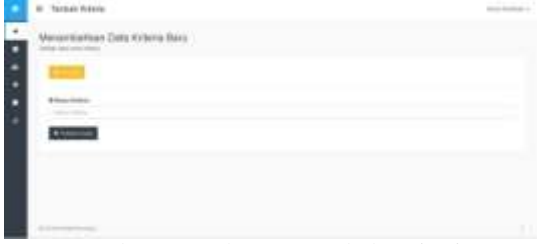

Gambar 11 Halaman Tambah Kriteria

Antarmuka halaman *edit* kriteria adalah halaman yang digunakan oleh admin dalam merubah data kriteria.

| ٠ |  |
|---|--|
|   |  |
|   |  |
|   |  |
|   |  |
|   |  |
|   |  |

Gambar 12 Halaman *Edit* Krieria

Halaman alternative kriteria adalah antar muka halaman yang digunakan oleh administrator ketika akan mengelola data alternative kriteria.

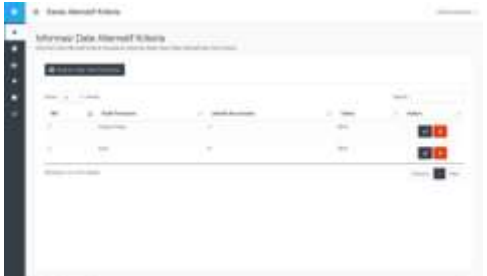

Gambar 13 Halaman Alternatif Kriteria

Halaman tambah alternatif kriteria adalah antar muka halaman yang digunakan oleh administrator ketika akan menambahkan data alternative kriteria baru.

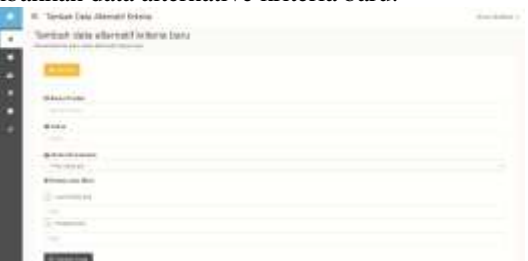

Gambar 14 Halaman Tambah Alternatif Kriteria Setelah adminis memilih tombol kelola data maka akan menampilkan halaman informasi alternatif kriteria.

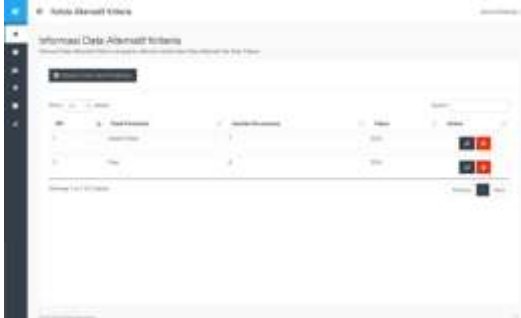

Gambar 15 Halaman Informasi Alternatif Kriteria Halaman analisa K–Means adalah antar muka halaman yang digunakan ketika akan melakukan proses analisa data dengan menggunakan algoritma k-means.

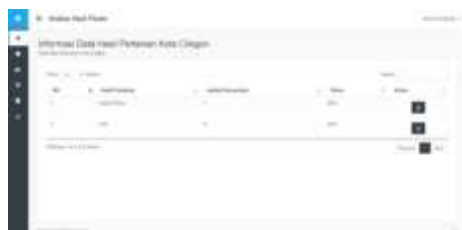

# Gambar 16 Halaman Analisa K-Means

Setelah memilih data yang akan dilakukan proses perhitungan, maka akan menampilkan halaman antar muka proses k-means.

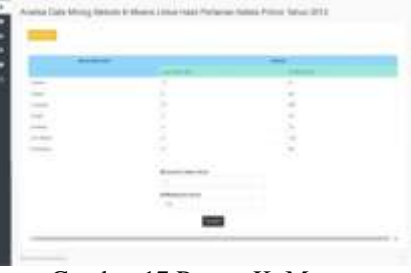

Gambar 17 Proses K\_Means

Apabila tombol proses di klik atau tekan maka akan membuka halaman perhitunggan k-means.

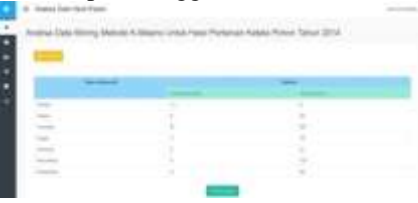

Gambar 18 Halaman Perhitungan K-Means

Halaman analisa hasil perhitungan k-means adalah antar muka halaman yang mucul setelah tombol perhitungan di tekan atau di klik.

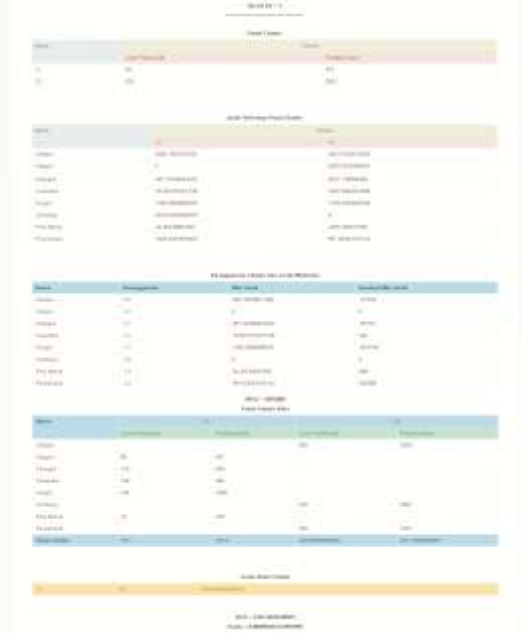

Gambar 19 Halaman Analisa Hasil Perhitungan K-Means

| <b>THEFT RYS</b><br>$\sim$<br>-<br>$-1000$<br>to stress<br>returned<br>but beauties they<br>$\frac{1}{2} \left( \frac{1}{2} \right) \left( \frac{1}{2} \right) \left( \frac{1}{2} \right)$<br><br>τ<br><b>COL</b><br>٠<br><b>STATISTICS</b><br>p taxes and<br>$\frac{1}{2} \left( \frac{1}{2} \right) \left( \frac{1}{2} \right) \left( \frac{1}{2} \right)$<br>in students.<br>tel accessive<br>do notari di<br>as artistectively.<br>do immedia<br>an comment<br><b><i>B-9-9-100</i></b><br>At a tracking<br><b>CONTRACTOR</b><br>An Internet<br>to service.<br>in course.<br><b>Continental</b><br>lay internal<br><b>Boleston</b><br><b>SAFE RLAND</b><br>box.<br>۰<br>ч<br><b><i><u>STATES OF STREET</u></i></b><br><b><i>ASSUMING</i></b><br>$\sim$<br><b>Science</b><br>about 21<br><b>CONTRACTOR</b><br>And in case of<br><b>COLOR</b><br>$\sim$<br>٠<br><b>SCHOOL</b><br>$\frac{1}{2}$<br>re nomenini<br><b>ATT AVE</b><br>$\alpha$<br>striken in den beste kan<br>color country.<br>$\sim$<br><b>Service</b><br>$\frac{1}{2}$<br><b>STATISTICS</b><br>an or research<br>$\frac{1}{2}$<br>$24.4$ manuscript<br><b>We description</b><br>- -<br><b>Date County</b><br>m.<br>F.<br>۰<br>$\sim$<br>$-$<br>$\sim$<br><b>Septime</b><br>$\sim$<br>$\sim$<br>$\sim$<br>$\frac{1}{2} \left( \frac{1}{2} \right) \left( \frac{1}{2} \right)$<br>$\frac{1}{2} \left( \frac{1}{2} \right) \left( \frac{1}{2} \right) \left( \frac{1}{2} \right) \left( \frac{1}{2} \right)$<br>$\sim$<br><b>Toyota</b><br>$\sim$<br>œ<br>œ<br><b>Tele</b><br>$\sim$<br>$-$<br>$\sim$<br>$\sim$<br>$\overline{\phantom{a}}$<br>$\sim$<br>$\alpha$<br>22<br>$\frac{1}{2}$<br>$\overline{\phantom{a}}$<br>▄<br>$+ + +$ | <b>Security</b>                                                                                |             |  |
|----------------------------------------------------------------------------------------------------|------------------------------------------------------------------------------------------------|-------------|--|
|                                                                                                    | п                                                                                              |             |  |
|                                                                                                    | ٠                                                                                              |             |  |
|                                                                                                    | $\equiv$                                                                                       |             |  |
|                                                                                                    |                                                                                                |             |  |
|                                                                                                    |                                                                                                |             |  |
|                                                                                                    |                                                                                                |             |  |
|                                                                                                    |                                                                                                |             |  |
|                                                                                                    |                                                                                                |             |  |
|                                                                                                    | <b>There</b>                                                                                   |             |  |
|                                                                                                    | $-100$                                                                                         |             |  |
|                                                                                                    | Total Color                                                                                    |             |  |
|                                                                                                    | $\sim$                                                                                         |             |  |
|                                                                                                    | John Line                                                                                      |             |  |
|                                                                                                    | Top Angel                                                                                      |             |  |
|                                                                                                    | <b>The American</b>                                                                            |             |  |
|                                                                                                    |                                                                                                |             |  |
|                                                                                                    |                                                                                                |             |  |
|                                                                                                    |                                                                                                |             |  |
|                                                                                                    |                                                                                                |             |  |
|                                                                                                    |                                                                                                |             |  |
|                                                                                                    | $\frac{1}{2} \left( \frac{1}{2} \right) \left( \frac{1}{2} \right) \left( \frac{1}{2} \right)$ |             |  |
|                                                                                                    | <b>STATE</b>                                                                                   |             |  |
|                                                                                                    | Total C                                                                                        |             |  |
|                                                                                                    | <b>STATE</b>                                                                                   |             |  |
|                                                                                                    | <b>Spring</b>                                                                                  |             |  |
|                                                                                                    | <b>Service</b>                                                                                 |             |  |
|                                                                                                    |                                                                                                |             |  |
|                                                                                                    |                                                                                                |             |  |
|                                                                                                    |                                                                                                |             |  |
|                                                                                                    |                                                                                                |             |  |
|                                                                                                    |                                                                                                |             |  |
|                                                                                                    |                                                                                                |             |  |
|                                                                                                    |                                                                                                |             |  |
|                                                                                                    |                                                                                                |             |  |
|                                                                                                    | $-1$                                                                                           |             |  |
|                                                                                                    | <b>State State</b>                                                                             |             |  |
|                                                                                                    |                                                                                                |             |  |
|                                                                                                    |                                                                                                |             |  |
|                                                                                                    |                                                                                                |             |  |
|                                                                                                    |                                                                                                |             |  |
| the first Contr                                                                                                    |                                                                                                |             |  |
|                                                                                                    | <b>Signal</b>                                                                                  | <b>CHOV</b> |  |

Gambar 20 Halaman Analisa Hasil Perhitungan K-Means

| Z<br>٠                                                                                                    | ----<br>$\sim$<br>$-200$                                                                       |                                           | -<br>$\cdots$<br>inter C |                                            |
|----------------------------------------------------------------------------------------------------|------------------------------------------------------------------------------------------------|-------------------------------------------|--------------------------|--------------------------------------------|
| ٠                                                                                                    |                                                                                                |                                           |                          |                                            |
|                                                                                                    |                                                                                                |                                           |                          |                                            |
|                                                                                                    |                                                                                                |                                           |                          |                                            |
|                                                                                                    |                                                                                                |                                           |                          |                                            |
|                                                                                                    |                                                                                                |                                           |                          |                                            |
|                                                                                                    |                                                                                                | ----                                      |                          |                                            |
|                                                                                                    |                                                                                                | <b>EXP REVENUES</b>                       |                          |                                            |
|                                                                                                    |                                                                                                |                                           | ۰                        |                                            |
|                                                                                                    |                                                                                                |                                           | <b>STATISTICS</b>        |                                            |
| 1994                                                                                                    | <b>SCHOOL</b>                                                                                  |                                           | dealership and a         |                                            |
| 14441                                                                                                    | in text to less!                                                                               |                                           | The Training and         |                                            |
| 1946L                                                                                                    | the action last.                                                                               |                                           | the blended to           |                                            |
| The Contract                                                                                                    | in station?                                                                                    |                                           | <b>COLORADO AND</b>      |                                            |
| <b>SHARE</b>                                                                                                    | the channel.                                                                                   |                                           | and the party            |                                            |
| <b>STARR</b>                                                                                                    | ALCOHOL:                                                                                       |                                           | ALCOHOL: NO              |                                            |
| TV-Rock                                                                                                    | turnituralist                                                                                  |                                           | an Canada Artes          |                                            |
| <b>TECHNIC</b>                                                                                                    | and support their                                                                              |                                           | an instrume.             |                                            |
|                                                                                                    |                                                                                                |                                           |                          |                                            |
|                                                                                                    |                                                                                                |                                           |                          |                                            |
|                                                                                                    |                                                                                                | <b>Rental and Trade Link and Archives</b> |                          |                                            |
| <b>TEST</b>                                                                                                    | <b>Windows</b>                                                                                 | $= 100$                                   |                          | <b>Scott of the com-</b>                   |
| 12.000                                                                                                    | $\sim$                                                                                         | the artistical                            |                          | <b>COLOR</b>                               |
| $\frac{1}{2} \left( \frac{1}{2} \right) \left( \frac{1}{2} \right) \left( \frac{1}{2} \right)$                            | ٠                                                                                              | <b>Scientists</b>                         |                          | <b>STATISTICS</b>                          |
| renail                                                                                                    | $\frac{1}{2}$                                                                                  | the property lands                        |                          | $-0.00000$                                 |
| $-100$                                                                                                    | $\overline{\phantom{a}}$                                                                       | the formulation                           |                          | <b>STATISTICS</b>                          |
| <b>Page</b>                                                                                                    | -4                                                                                             | entraneously                              |                          | William                                    |
| <b>Andrew</b>                                                                                                    | $-1$                                                                                           | <b>LECTROTICS</b>                         |                          | <b>ARTISTS</b>                             |
| THE REAL                                                                                                    | $\alpha$                                                                                       | <b>STARTING</b>                           |                          | <b>COLOR</b>                               |
| <b>THE REAL</b>                                                                                                    | $\sim$                                                                                         | an excess and                             |                          | $-0.011333333$                             |
|                                                                                                    |                                                                                                |                                           |                          |                                            |
|                                                                                                    |                                                                                                | dent - bachi of                           |                          |                                            |
|                                                                                                    |                                                                                                | <b>Report Followsky Broad</b>             |                          |                                            |
| ≕                                                                                                    |                                                                                                |                                           |                          | ٠                                          |
|                                                                                                    |                                                                                                |                                           |                          |                                            |
| -                                                                                                    |                                                                                                |                                           | $\frac{1}{2}$            | $-$                                        |
| $\frac{1}{2} \left( \frac{1}{2} \right) \left( \frac{1}{2} \right) \left( \frac{1}{2} \right)$                            | $\frac{1}{2} \left( \frac{1}{2} \right) \left( \frac{1}{2} \right) \left( \frac{1}{2} \right)$ | $\sim$                                    |                          |                                            |
| $\frac{1}{2} \left( \frac{1}{2} \right) \left( \frac{1}{2} \right) \left( \frac{1}{2} \right)$                            | $\sim$                                                                                         | $\sim$                                    |                          |                                            |
| <b>Terms</b>                                                                                                    | $\sim$                                                                                         | $\rightarrow$                             |                          | Tall 1                                     |
| <b>Sign</b>                                                                                                    |                                                                                                |                                           | $\sim$                   | $\frac{1}{2} \left( \frac{1}{2} \right)^2$ |
| $\frac{1}{2} \left( \frac{1}{2} \right) \left( \frac{1}{2} \right) \left( \frac{1}{2} \right) \left( \frac{1}{2} \right)$ |                                                                                                |                                           |                          | $\sim$                                     |
| Toyota                                                                                                    | ٠                                                                                              | $\frac{1}{2}$                             |                          |                                            |
| <b>Service</b>                                                                                                    |                                                                                                |                                           | $\sim$                   | $\sim$                                     |
| <b>Sold Select</b>                                                                                                    |                                                                                                |                                           | m                        |                                            |
|                                                                                                    |                                                                                                |                                           | $\sim$                   |                                            |
|                                                                                                    |                                                                                                |                                           |                          |                                            |
|                                                                                                    |                                                                                                | esperantes<br>to a look from:             |                          |                                            |
|                                                                                                    |                                                                                                |                                           |                          |                                            |
|                                                                                                    |                                                                                                |                                           |                          |                                            |

Gambar 21 Halaman Analisa Hasil Perhitungan K-Means

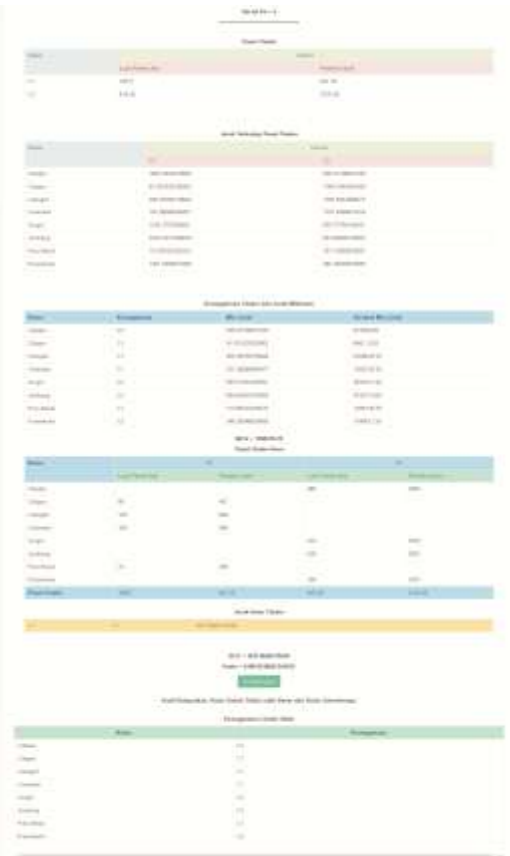

Gambar 22 Halaman Analisa Hasil Perhitungan K-Means Halaman Cetak Laporan adalah antar muka halaman yang mucul setelah tombol Cetak Laporan di tekan atau di klik.

|                                                                                                    |                                                                                                    | If you'll complete complete and com-<br>(Spondras) & Minney (details finance anyticity porcelated) your able and a side of the criticism of a contract project at the Minn Cray's                                                                                                    |
|----------------------------------------------------------------------------------------------------|----------------------------------------------------------------------------------------------------|----------------------------------------------------------------------------------------------------|
|                                                                                                    | against three being one for dealers formation between the company. When you design design to be the pro-<br>emolected and the content of the same state of a second company that a second | distribution age with the terminage diserved in a state state term and with a dutie and place program and the state of the state of the state. It<br>buyedness could come a company to the exploration dents managements. Buy observately completely discussed three company and a disclosure by the signals<br>comp both. Finance back face, resteds to be needed send natural excitation restart water date camp also it deliver more channel day. |
|                                                                                                    |                                                                                                    | Austilian Strate Meaning Mercede (Opposition) & Merced Trends Rights Australian & Austral Trainers (801)                                                                                                    |
| Transact Midsteinstoff                                                                                        |                                                                                                    | <b>SCUTAALIA</b>                                                                                                    |
|                                                                                                    | <b>Line Panel</b>                                                                                                    | Directora are the                                                                                                    |
| Clinton                                                                                                    | arms.                                                                                                    | <b>SAFEW</b>                                                                                                    |
| Clindren.                                                                                                    | <b>COLLECTION</b><br>33.0                                                                                                    | n<br>dist to                                                                                                    |
| Omnabili                                                                                                    | Total C                                                                                                    | 11                                                                                                    |
| Citizenski dome                                                                                               | <b>START</b>                                                                                                    | Limits:<br>÷                                                                                                    |
| Change of                                                                                                    | $-0.05$<br>$\sim$                                                                                                    | $\frac{1}{2}$                                                                                                    |
| <b>Property streets</b>                                                                                       | 14                                                                                                    | $1-4$                                                                                                    |
| Frank Advertiser                                                                                              | <b>The Contract</b>                                                                                                    | 1116                                                                                                    |
| <b>Planning and Artists</b>                                                                                   | <b>CALLS</b>                                                                                                    | $\equiv$                                                                                                    |
|                                                                                                    |                                                                                                    | were projectiven foldering with directory in controlled involversy solution (reargy managinalidates) there have a desirable in the regulation with the military and                                                                                                    |
|                                                                                                    | Bringler precedium models. Both das bringed straight in most published advertisers in the property of the selection<br>4 Karoline In registers 1 have 1444 o'kapit look at                |                                                                                                    |
|                                                                                                    | Simonground Charact 2000                                                                                                    |                                                                                                    |
| <b><i><u>STORAGE</u></i></b>                                                                                  |                                                                                                    | <b>Lowregation</b>                                                                                                    |
|                                                                                                    | -                                                                                                    |                                                                                                    |
|                                                                                                    | <b>STEP</b>                                                                                                    |                                                                                                    |
|                                                                                                    | $-11.5$                                                                                                    |                                                                                                    |
|                                                                                                    | $\equiv$                                                                                                    |                                                                                                    |
|                                                                                                    | $\equiv$                                                                                                    |                                                                                                    |
|                                                                                                    | $-1$                                                                                                    |                                                                                                    |
| Christian<br>Collegents:<br>Climate<br>Climatique<br>Citizens of<br><b>Frankrick</b><br><b>Inga, Silvings</b> | ÷                                                                                                    | intereged, maybe a probably belowant without request aim sol built propages of E.R.O.C. Books tubes, has buyed in the                                                                                                    |
| <b>Elementary</b>                                                                                             | - 7<br>-                                                                                                    |                                                                                                    |
|                                                                                                    |                                                                                                    |                                                                                                    |

**COLLAGE ARTICLE & CALL** Gambar 23 Halaman Analisa Hasil Perhitungan K-Means

# **3.3 Pengujian Sistem**

# Tabel 1 Deskripsi dan Hasil Pengujian

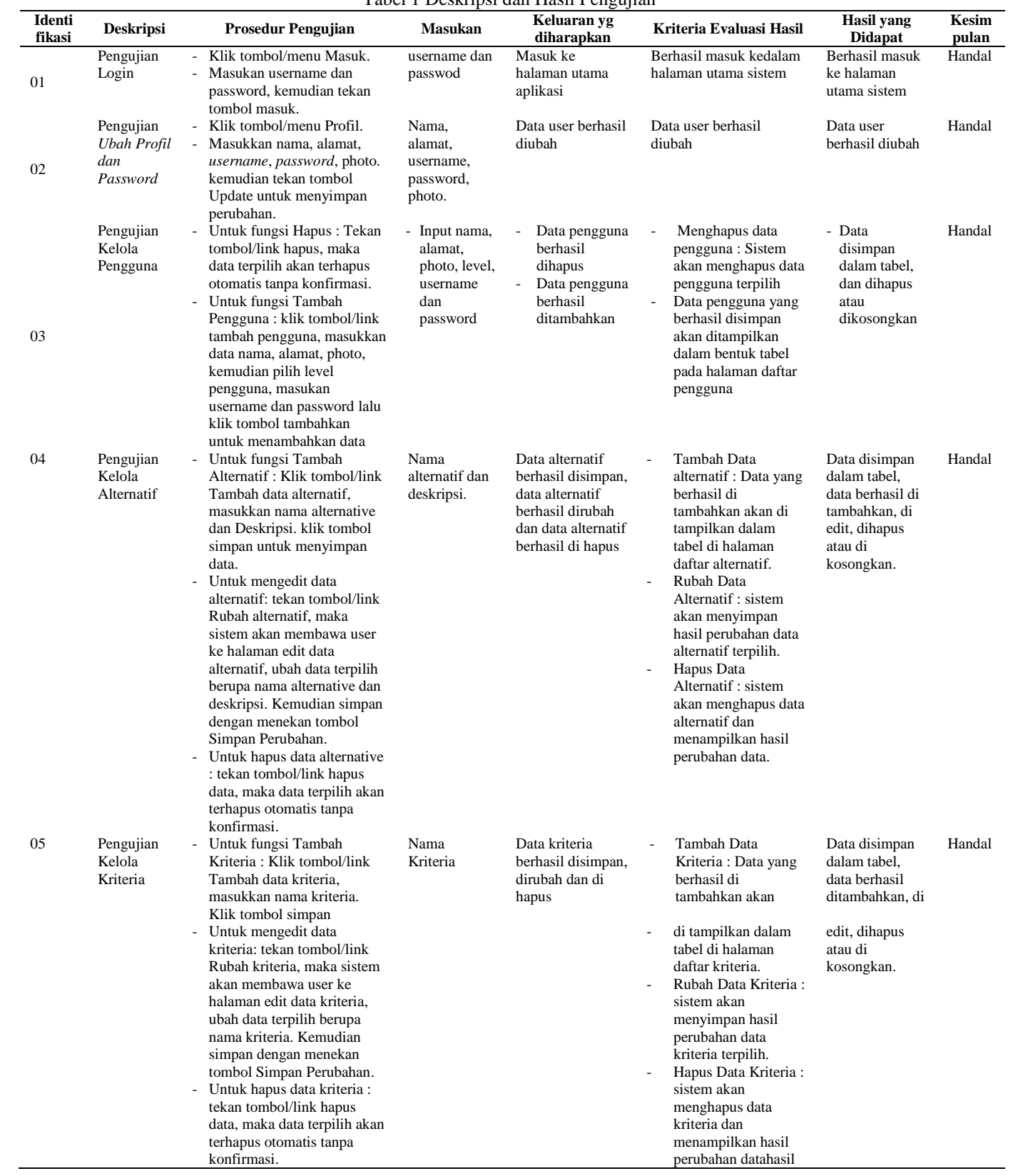

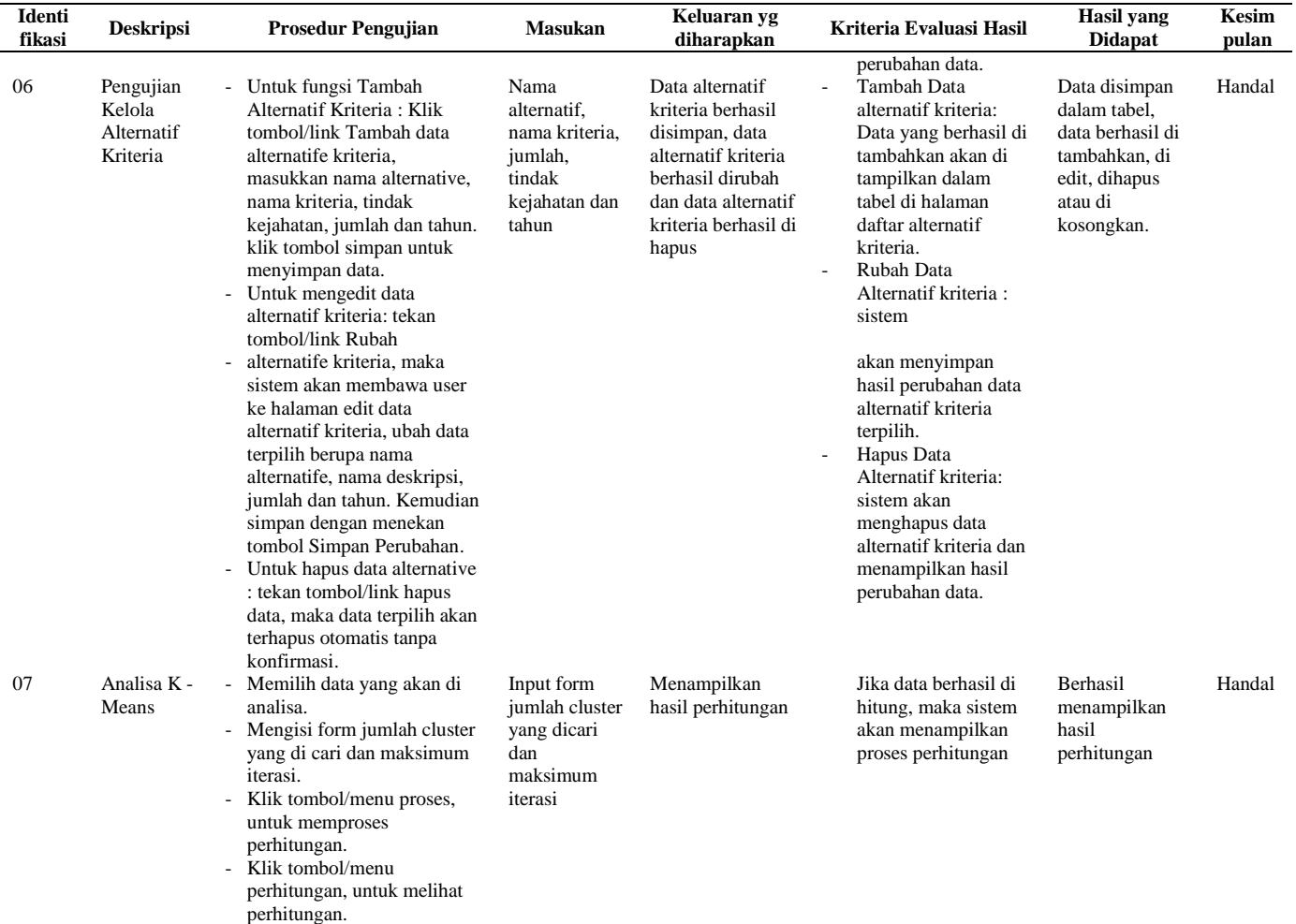

#### **IV. KESIMPULAN**

Setelah melakukan penelitian, perancangan dan implementasi pada Aplikasi K-Means Pengelompokan wilayah berdasarkan potensi hasil pertanian di Kota Cilegon, dapat disimpulkan, yaitu :

- 1. Di Kota Cilegon setiap kecamatan mempunyai hasil potensi pertanian yang bervariasi jumlahnya dari data luas panen (ha) dan produksi (ton). Data yang digunakan dalam proyek akhir ini adalah data hasil pertanian dari 8 kecamatan di Kota Cilegon terdiri dari kecamatan Cibeber, Cilegon, Citangkil, Ciwandan, Grogol, Jombang, Pulo Merak dan Purwakarta dari tahun 2013 s/d 2014 untuk hasil pertanian padi, ketela pohon, kacang tanah.
- 2. Dengan menggunakan 8 data uji untuk data hasil pertanian padi tahun 2013 dimana ke-8 data tersebut dibagi menjadi 2 cluster dengan keterangan Penentuan Centroid awal menunjukan kelompok dengan centroid terbesar adalah yang mengindikasikan bahwa kelompok tersebut adalah wilayah dengan potensi pertanian **baik** dan kelompok dengan centroid awal kecil adalah kelompok yang mengidentifikasikan kelompok tersebut adalah kelompok wilayah dengan potensi hasil pertanian **kurang baik**..

Dari hasil penelitian, didapatkan 2 pusat cluster akhir yaitu pusat cluster 1 (106.5,547.25) dan pusat cluster 2 (418.25,2216.25) serta dihasilkan validasi sebesar 100% yang menunjukkan bahwa program ini dapat dijadikan sebagai acuan dalam pengelompokan wilayah yang potensial penghasil panen.

- 3. Aplikasi K-Means ini di rancang dengan mengimplementasikan Algoritma K-Means dan bahasa pemrograman PHP dapat melakukan pengelompokan wilayah yang ada di Kota Cilegon berdasarkan data hasil pertanian yang dimiliki oleh masing-masing kecamatan tersebut.
- 4. Dari hasil analisa perhitungan data menggunakan Algoritma K-means ini untuk memudahkan pemerintah memperoleh informasi data pengelompokan wilayah diharapkan hasil dari pengelompokan dapat dijadikan bahan pengambil kebijakan terkait peningkatan hasil pertanian setiap kecamatan dimasa mendatang, sehingga dapat membantu untuk mengoptimalkan program-program pemerintah Disperla di bidang pertanian.

#### **REFERENSI**

- [1] Adiwilanga, A., (1992). Ilmu Usahatani. Cetakan ke III. Penerbit Alumni.Bandung:
- [2] Andri., Paulus., Poi Wong, Ng., Gunawan., dan Toni., (2014). "Segmentasi Buah Menggunakan Metode K-Means Clustering Dan Identifikasi Kematanganya Menggunakan Perbandingan Kadar Warna". *Jurnal Mikroskil*, 15 (2), 91-100
- [3] Badan Pusat Statistik Kabupaten Serang (Statistics Serang Regency) : <https://cilegonkota.bps.go.id/>
- [4] Dias Ramadani, R., (2013). "Data Mining Menggunakan Algoritma K-Means Clustering Untuk Menentukan Strategi Promosi Universitas Dian Nuswantoro". Tanggal Download 1 April 2016. [Url:///D:/jurnal%20k](file:///D:/D:/jurnal%20k-)means/jurnal\_13292.pdf.
- [5] Dwinavinta, C, N, D., Fahmi. M., Naimah, Z., dan Setiana. N., (2014). "Klasterisasi Judul Buku dengan Menggunakan Metode K-Means". Yogyakarta. *Seminar Nasional Aplikasi Teknologi Informasi*. Tanggal Download 28-Maret 2016. [Url:///D:/jurnal%20k](file:///D:/D:/jurnal%20k-means/3282-4244-1-)[means/3282-4244-1-P](file:///D:/D:/jurnal%20k-means/3282-4244-1-)B.
- [6] Fauzan, A., Yanuar, A., Badharudin., dan Wibowo, F., (2014). "Sistem Klasterisasi Menggunakan Metode K-Means dalam Menentukan Posisi Acces Point

Berdasarkan Posisi Pengguna Hotspot di Universitas Muhammadiyah Purwokerto. *Jurnal Informatika*, 3 (1), 25-29.

- [7] Khitimah, T., (2014). "Pengelompokan Surat Dalam Alqur'an Menggunakan Algoritka K-Means". *Jurnal Simetris*. 5 (1). 83-88.
- [8] Kurniawan Sohdianata, H., dan Sushermanto., (2011). "Penerapan Algoritma K-Means Untuk Menetapkan Mutu Karet". *Jurnal Progresif*, 7 (2), 731-780.
- [9] Muningsih, E., dan Kiswati, S., (2015). " Penerapan Metode K-Means Untuk Clustering Produk Online Shop Dalam Penentuan Stok Barang". *Jurnal Bianglala Informatika*. 3 (1). 10-17.
- [10] Rivani, E., (2010). "Aplikasi K-Means Cluster untuk mengelompokan Propinsi Berdasarkan Produksi Padi, Jagung Dan Kacang Hijau Tahun 2009", *Jurnal Mat Stat*, 10 (3), 122-134.
- [11] Santoso, Budi., (2007). Data Mining Teknik Pemanfaatan Data Untuk Keperluan Bisnis. Surabaya: Penerbit Graha Ilmu.
- [12] Santoso, H., (2014). Membuat Helpdesk System Berbasis OOP dan PDO Dengan PHP. Yogyakarta: Lokomedia